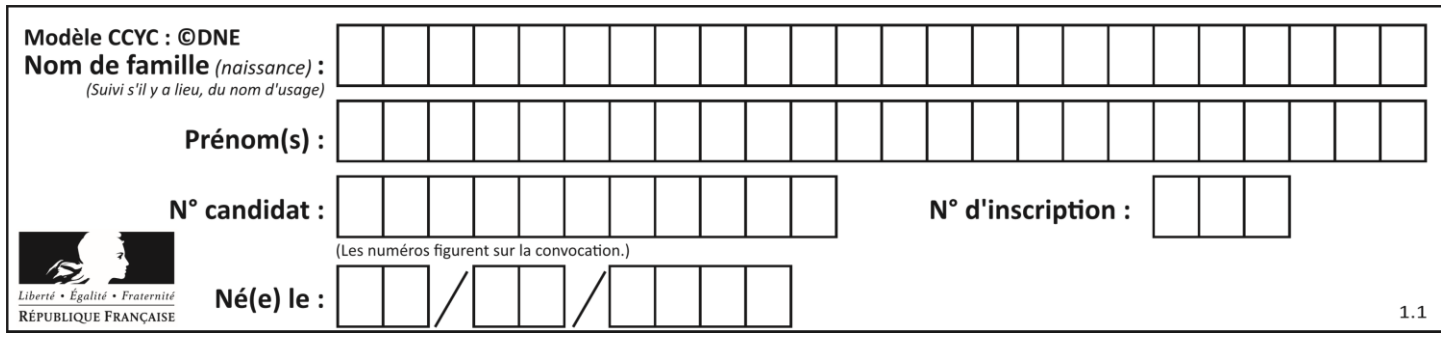

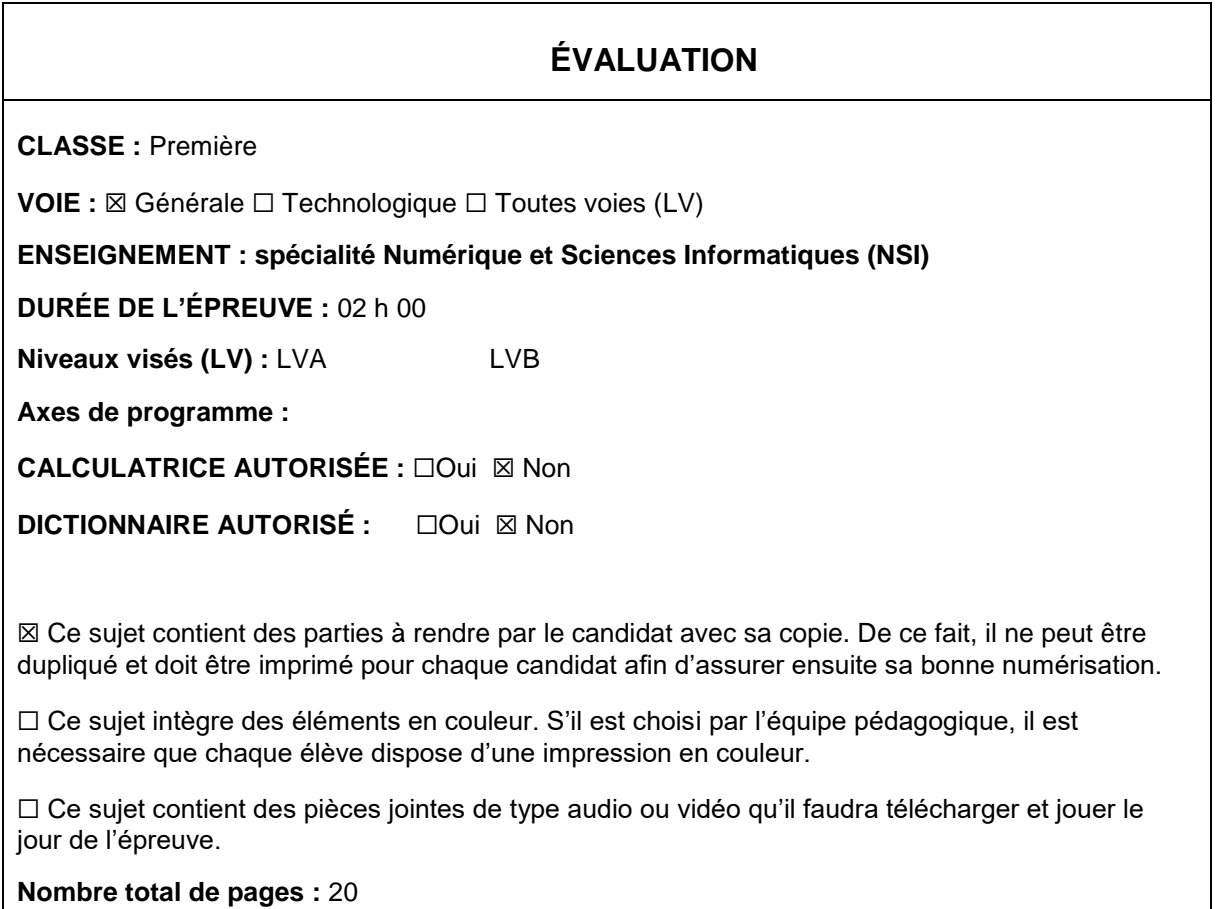

L'épreuve consiste en 42 questions, rangées en 7 thèmes.

Pour chaque question, le candidat gagne 3 points s'il choisit la bonne réponse, perd 1 point s'il choisit une réponse fausse. S'il ne répond pas ou choisit plusieurs réponses, il ne gagne ni ne perd aucun point.

Le total sur chacun des 7 thèmes est ramené à 0 s'il est négatif.

La note finale s'obtient en divisant le total des points par 6,3 et en arrondissant à l'entier supérieur.

### **Le candidat indique ses réponses aux questions en pages 2 et 3.**

**Seules les pages 1 à 4 sont rendues par le candidat à la fin de l'épreuve, pour être numérisées.**

Les questions figurent sur les pages suivantes.

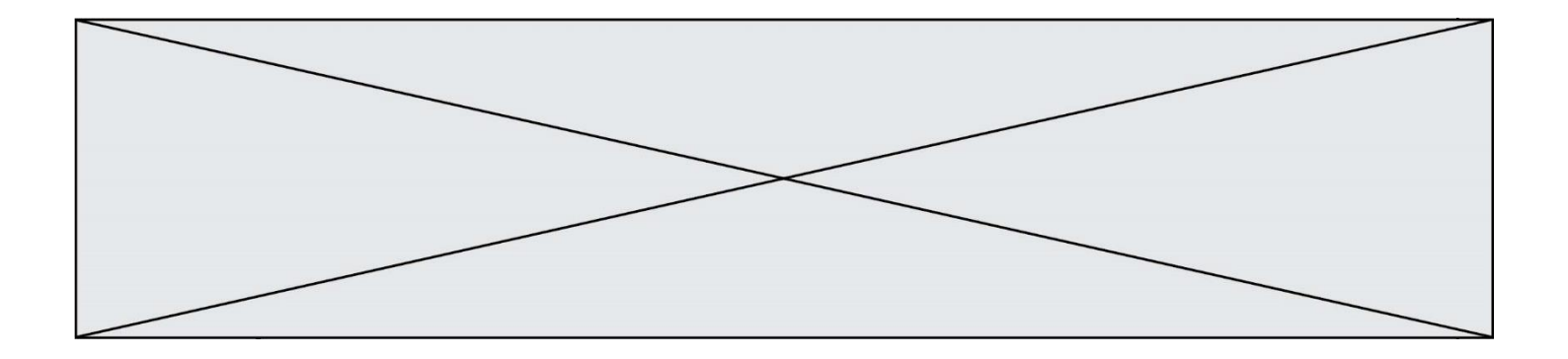

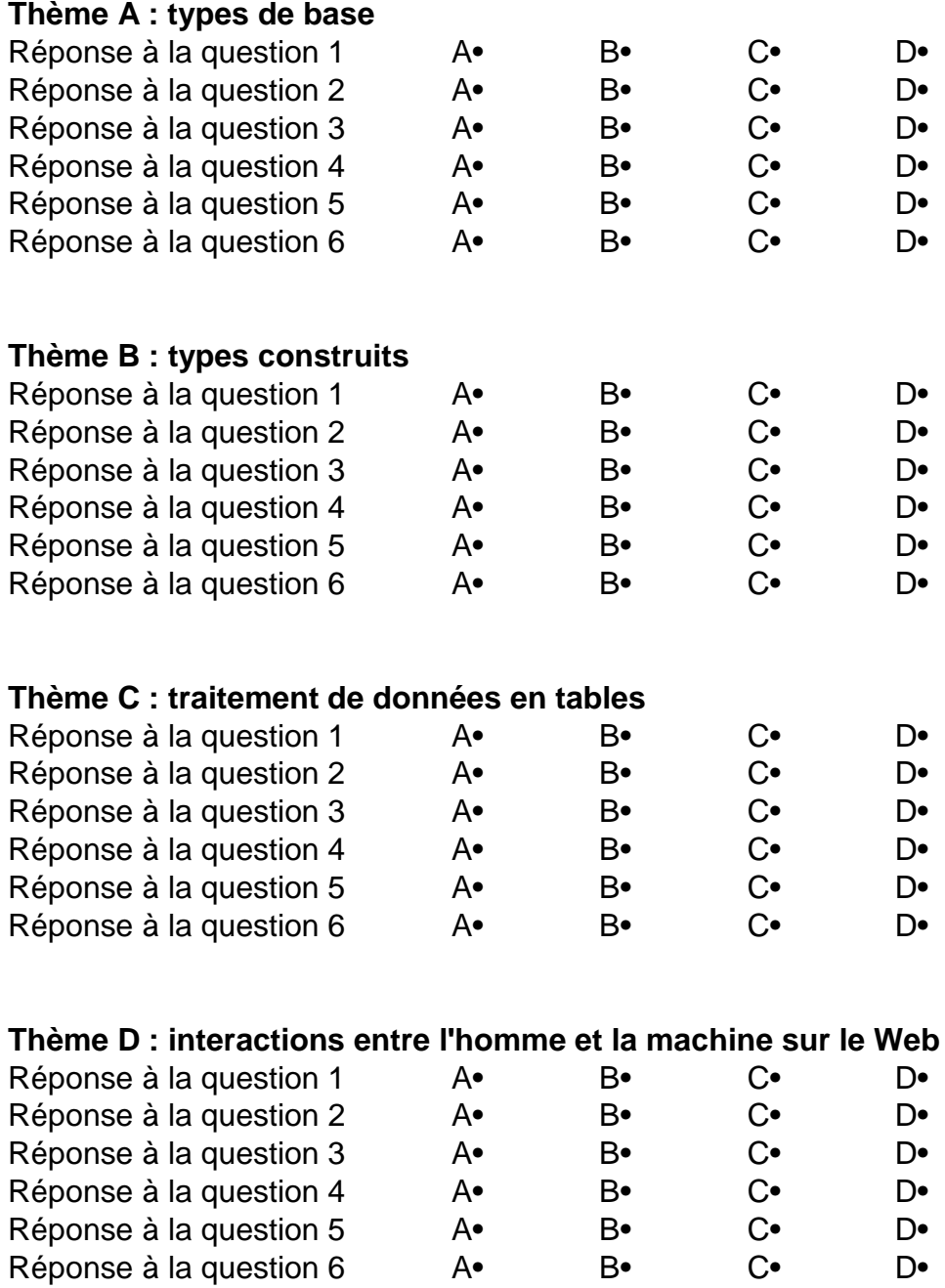

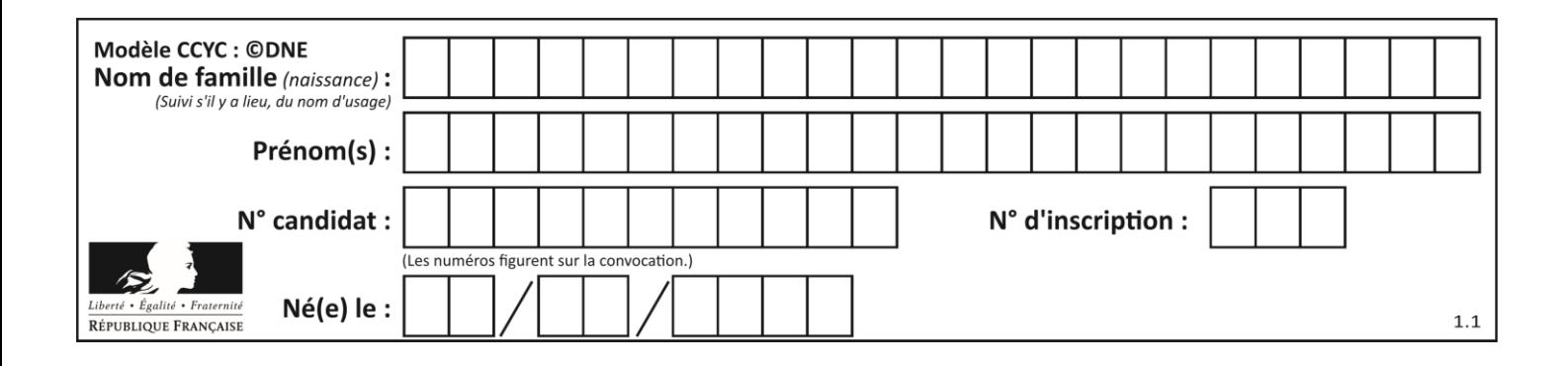

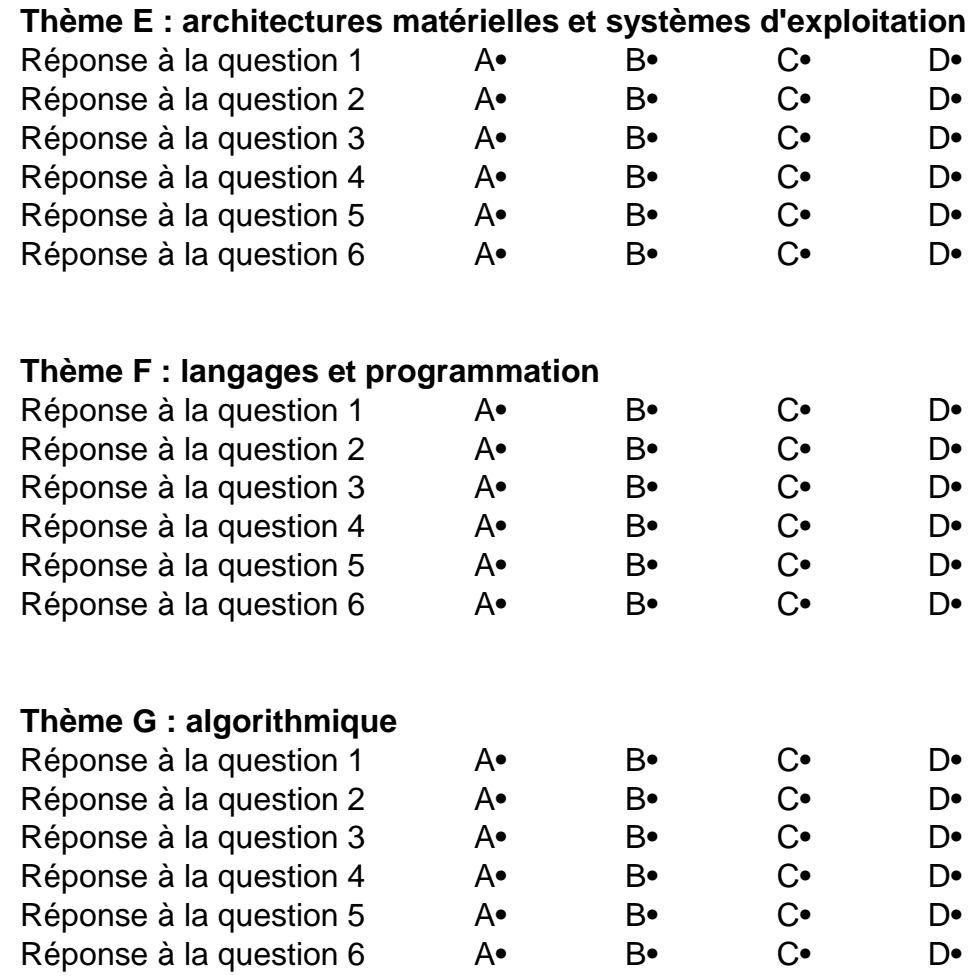

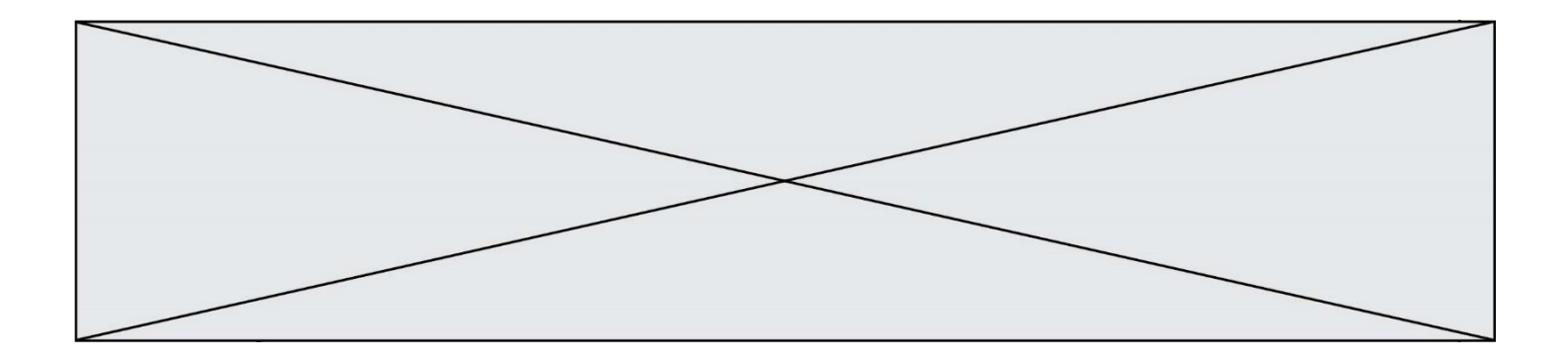

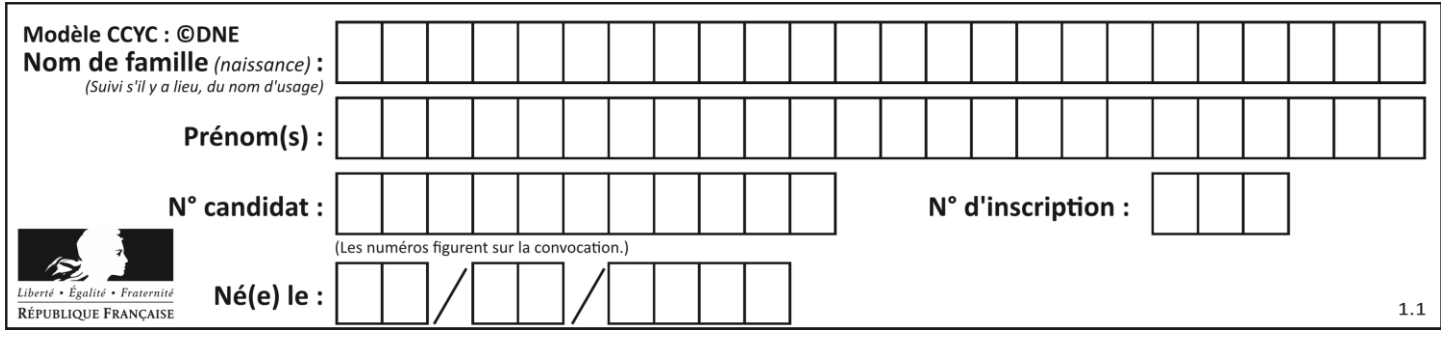

### **Thème A : types de base**

#### **Question A.1**

Quelle est, en écriture décimale, la somme d'entiers dont l'écriture en base 16 (hexadécimale) est 2A + 2 ?

#### **Réponses**

- A 22
- 
- B 31<br>C 49 49
- D 44

#### **Question A.2**

Quel est le plus grand entier positif (non signé) représentable en binaire sur 2 octets (c'est-à-dire 16 bits) ?

#### **Réponses**

- $\mathsf{A}$  $2^{15} - 1$
- $\overline{B}$  $2^{15}$
- C  $2^{16} 1$
- $D$ 216

#### **Question A.3**

Quand on ajoute deux bits  $a$  et  $b$ , on obtient un bit de somme  $s$  et un bit de retenue  $r$ . On peut exprimer  $s$  et  $r$  à l'aide de formules logiques, lesquelles ?

#### *Réponses*

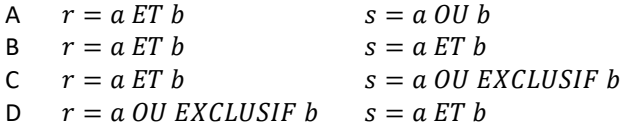

#### **Question A.4**

En ajoutant trois chiffres 0 à droite de l'écriture binaire d'un entier  $N$  strictement positif, on obtient l'écriture binaire de :

- A  $6 \times N$
- $B \t 8 \times N$
- C  $1000 \times N$
- D aucune des réponses précédentes

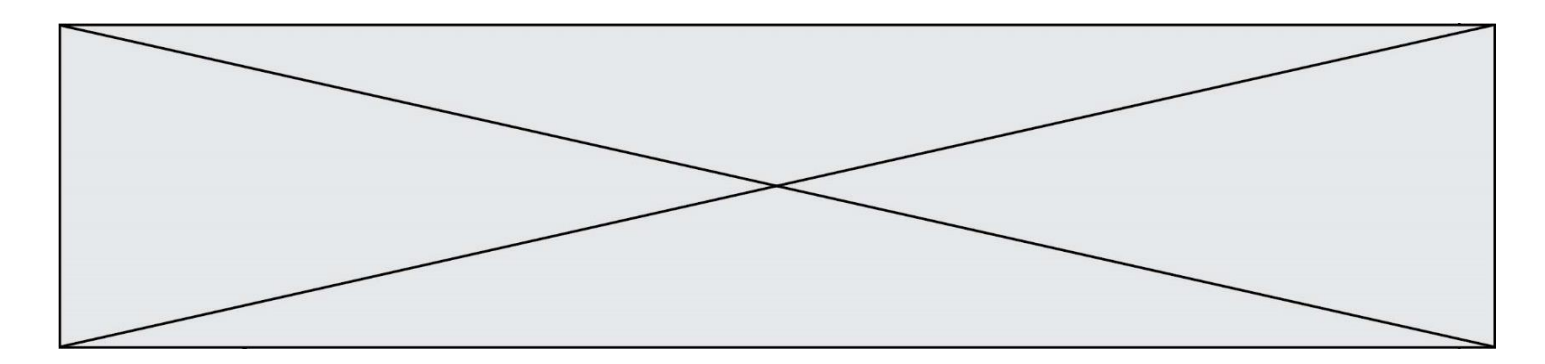

#### **Question A.5**

Quelle est l'écriture en hexadécimal (base 16) du nombre entier positif qui s'écrit 1110 1101 en base 2 ?

#### **Réponses**

- A DE
- B ED
- C EDF
- D FEFD

#### **Question A.6**

Laquelle de ces affirmations concernant le codage UTF-8 des caractères est vraie ? *Réponses*

- A le codage UTF-8 est sur 7 bits
- B le codage UTF-8 est sur 8 bits
- C le codage UTF-8 est sur 1 à 4 octets
- le codage UTF-8 est sur 8 octets

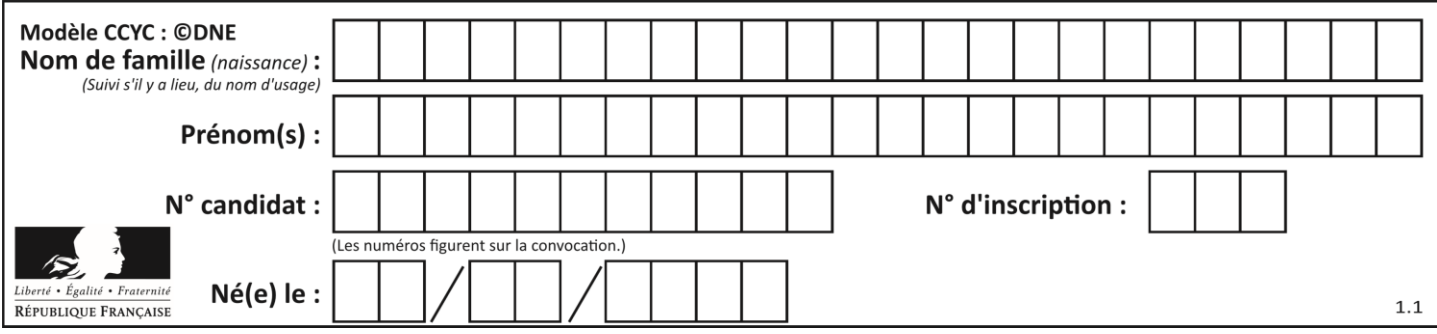

### **Thème B : types construits**

#### **Question B.1**

On définit : matrice =  $[[1,2,3]$ ,  $[4,5,6]$ ,  $[7,8,9]$ ,  $[10,11,12]$ ]. Quelle est la valeur de matrice[1][2] ?

#### **Réponses**

A 2

- B 4
- C 6
- D 8

#### **Question B.2**

On définit ainsi le tableau  $t = [[1, 5, 7], [8, 4, 2], [3, 9, 6]]$ Quel jeu d'indices permet d'obtenir l'élément "9" de ce tableau ? *Réponses*

A t[3][2]

- B t[2][3]
- $C$  t[1][2]
- D t[2][1]

#### **Question B.3**

On considère le code suivant :

 $D = \{ 'a': '1', '2': 'a', 'b': 'a', 'c': '3' \}$ 

Que vaut D['a'] à la fin de son exécution ?

#### **Réponses**

A '1' B 2 C [ '2', 'b' ] D [ '1', '3' ]

#### **Question B.4**

t1 est un tableau à n lignes et n colonnes. On souhaite remplir un tableau t2 de mêmes dimensions que t1 avec les contraintes suivantes : les lignes de t2 sont les colonnes de t1 et les colonnes de t2 sont les lignes de t1.

Par quelle instruction faut-il remplacer la ligne en pointillées du code suivant ?

for i in range(n): for j in range(n): ......

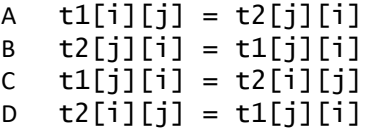

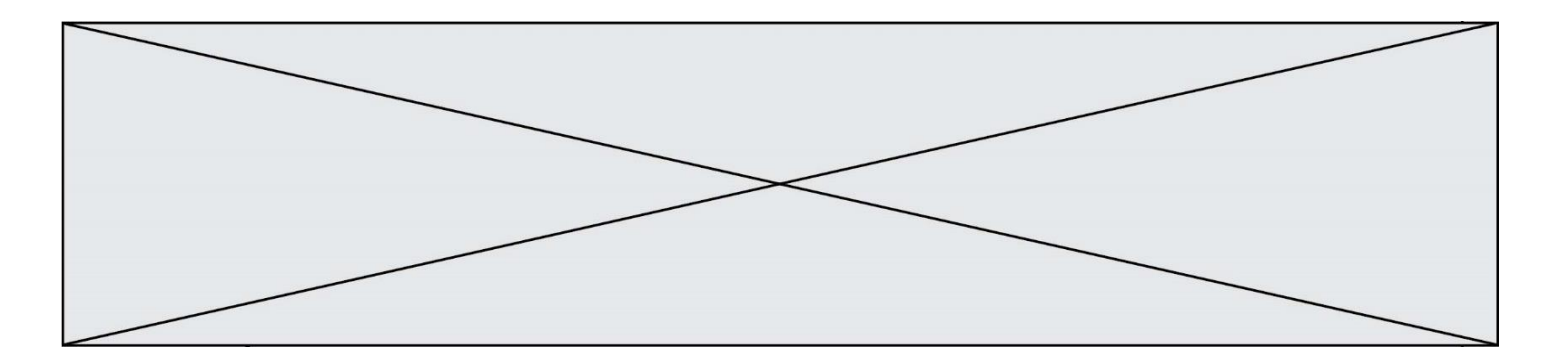

#### **Question B.5**

On définit la variable suivante : citation = "Les nombres gouvernent le monde". Quelle est la valeur de l'expression citation [5:10] ?

#### *Réponses*

- A "ombre"
- B "ombres"<br>C "nombre"
- "nombre"
- D "nombres"

#### **Question B.6**

On considère le script suivant :

```
billes = {'vert': 6, 'rouge': 15, 'bleu': 11, 'jaune': 2, 'orange': 17 }
total = 0for n in billes.XXXXXXX():
  total = total + n
```
Par quoi faut-il remplacer XXXXXXX dans ce script pour qu'à la fin de son exécution la variable total contienne le nombre total de billes ?

- A keys
- B values<br>C items
- items
- D numbers

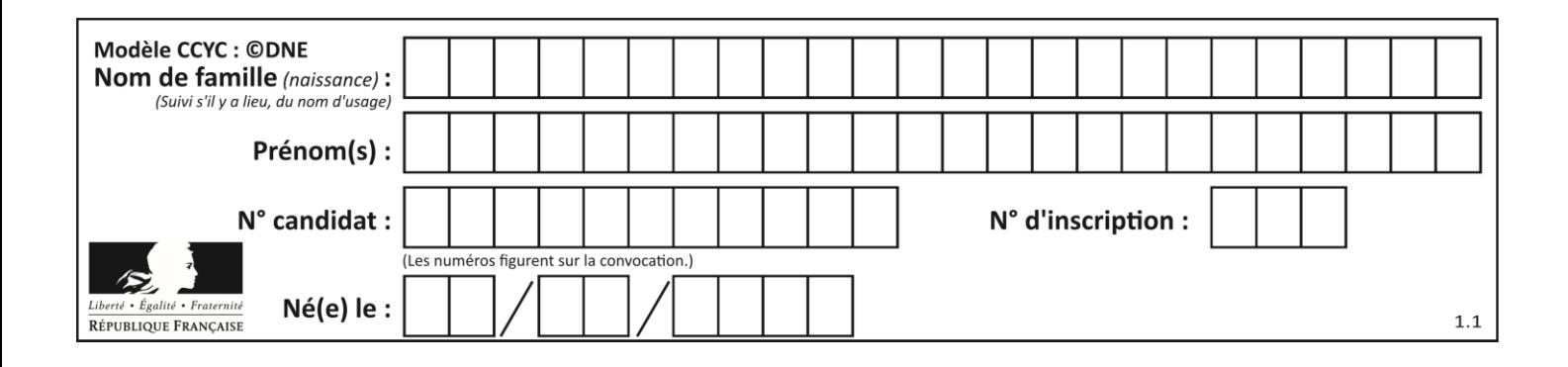

### **Thème C : traitement de données en tables**

#### **Question C.1**

Quelle expression Python permet d'accéder au numéro de téléphone de Tournesol, sachant que le répertoire a été défini par l'affectation suivante :

```
repertoire = [{'nom':'Dupont', 'tel':'5234'},
           {'nom':'Tournesol', 'tel':'5248'}, {'nom':'Dupond', 
'tel':'3452'}]
```
#### *Réponses*

```
A repertoire['Tournesol']
```
- B repertoire['tel'][1]
- C repertoire[1]['tel']
- D repertoire['Tournesol'][tel]

#### **Question C.2**

On considère la liste de p-uplets suivante :

```
table = [ ('Grace', 'Hopper', 'F', 1906),
        ('Tim', 'Berners-Lee', 'H', 1955),
        ('Ada', 'Lovelace', 'F', 1815),
 ('Alan', 'Turing', 'H', 1912) ]
```
où chaque p-uplet représente un informaticien ou une informaticienne célèbre ; le premier élément est son prénom, le deuxième élément son nom, le troisième élément son sexe ('H' pour un homme, 'F' pour une femme) et le quatrième élément son année de naissance (un nombre entier entre 1000 et 2000). On définit une fonction :

```
def fonctionMystere(table):
     mystere = []for ligne in table:
        if \rceiligne[2] == \rceilF':
          mystere.append(ligne[1])
     return mystere
Que vaut fonctionMystere(table)?
Réponses
A ['Grace', 'Ada']<br>Filehold luann
B [('Grace', 'Hopper', 'F', 1906), ('Ada', 'Lovelace', 'F', 1815)]
C ['Hopper', 'Lovelace']
D []
```
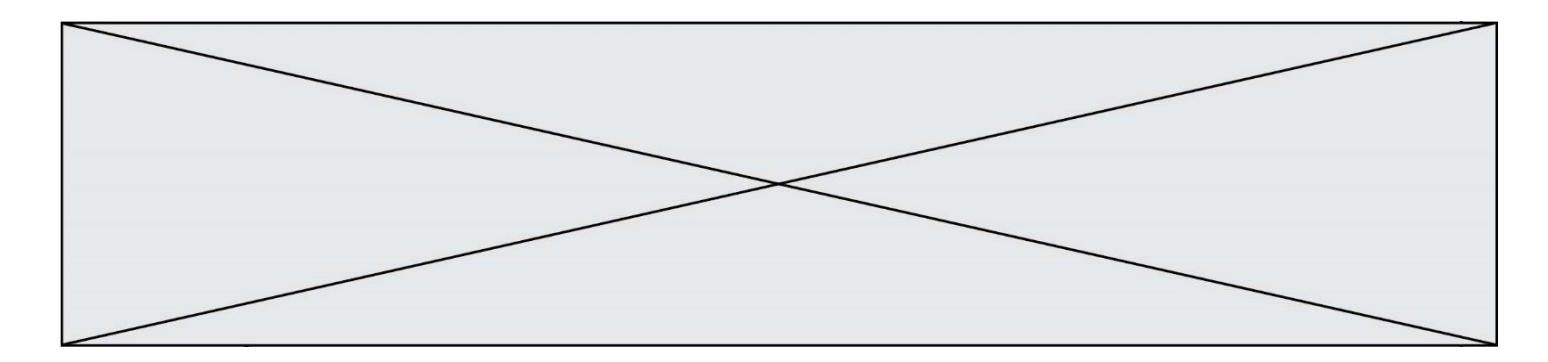

#### **Question C.3**

On considère la table suivants :

t = [ {'type': 'marteau', 'prix': 17, 'quantité': 32}, {'type': 'scie', 'prix': 24, 'quantité': 3}, {'type': 'tournevis', 'prix': 8, 'quantité': 45} ]

Quelle expression permet d'obtenir la quantié de scies ?

#### **Réponses**

```
A t[2]['quantité']
B t[1]['quantité']
C t['quantité'][1]
D t['scies']['quantité']
```
#### **Question C.4**

On définit ainsi une liste t :

```
t = [ {'id':1, 'age':23, 'sejour':'PEKIN'},
 {'id':2, 'age':27, 'sejour':'ISTANBUL'},
 {'id':3, 'age':53, 'sejour':'LONDRES'},
 {'id':4, 'age':41, 'sejour':'ISTANBUL'},
 {'id':5, 'age':62, 'sejour':'RIO'},
 {'id':6, 'age':28, 'sejour':'ALGER'}]
```
Quelle affirmation est correcte ?

#### *Réponses*

- A t est une liste de listes
- B t est une liste de dictionnaires
- C t est un dictionnaire de listes
- D t est une liste de tuples

#### **Question C.5**

On a défini :

```
mendeleiev = [['H','.', '.','.','.','.','.','He'],
            ['Li','Be','B','C','N','O','Fl','Ne'],
            ['Na','Mg','Al','Si','P','S','Cl','Ar'],
            ...... ]
```
Comment construire la liste des gaz rares, c'est-à-dire la liste des éléments de la dernière colonne ?

```
A gaz_rares = [ periode[7] for periode in mendeleiev]
```
- B gaz\_rares = [ periode for periode in mendeleiev[7]]
- C gaz\_rares = [ periode for periode[7] in mendeleiev]
- D gaz rares =  $[periode[8]$  for periode in mendeleiev]

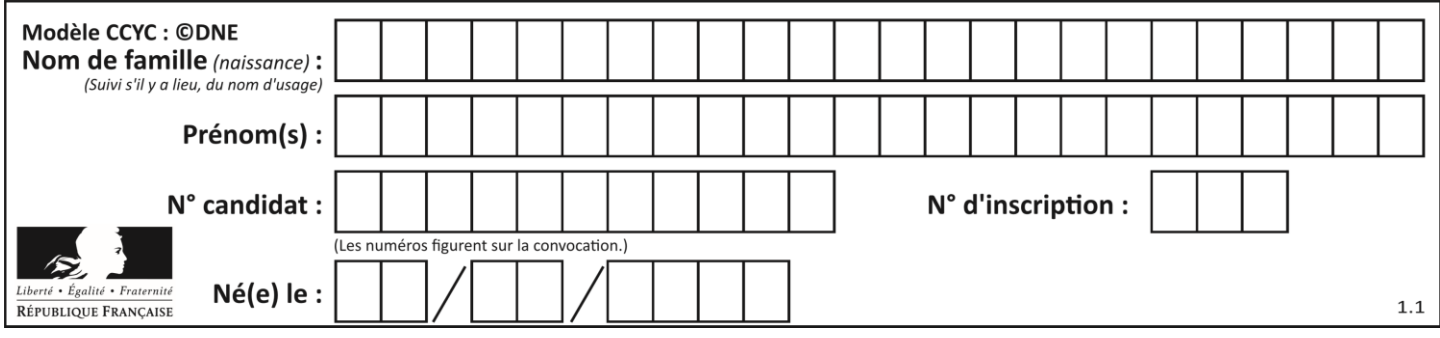

#### **Question C.6**

Laquelle de ces listes de chaînes de caractères est triée en ordre croissant ? *Réponses*

```
A ['Chat', 'Chien', 'Cheval', 'Cochon']
B ['Chat', 'Cheval', 'Chien', 'Cochon']
C ['Chien', 'Cheval', 'Cochon', 'Chat']
D ['Cochon', 'Chien', 'Cheval', 'Chat']
```
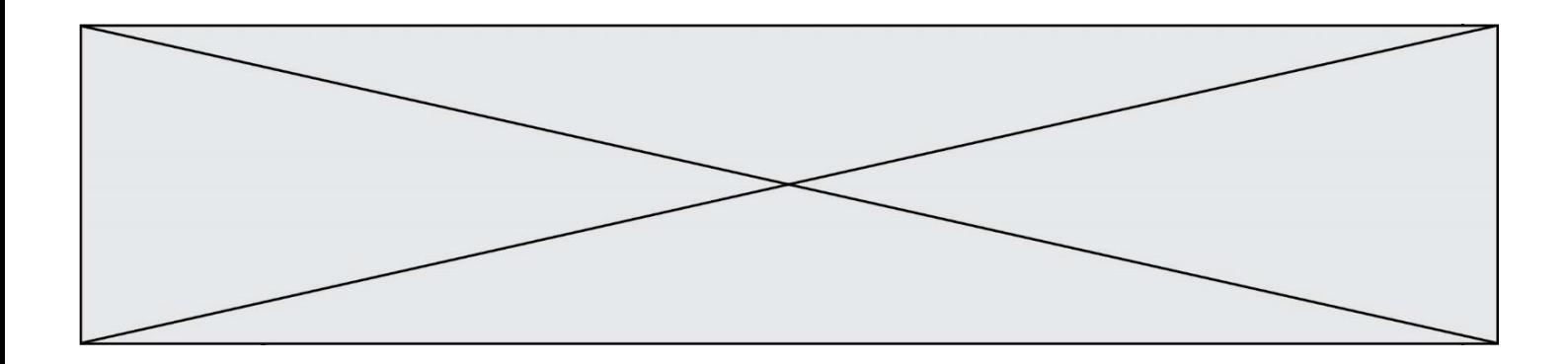

### **Thème D : interactions entre l'homme et la machine sur le Web**

#### **Question D.1**

Dans une page HTML se trouve le formulaire suivant :

```
<form method="........." action="traitement.html">
  <p>Nom : <input type="text" name="nom"></p>
  <p>Mot de passe : <input type="password" name="mdp"></p>
  <p><input type="submit" name="envoi" value="Envoyer"></p>
</form>
```
Par quoi faut-il remplacer les pointillés pour que les données du formulaire n'apparaissent pas dans l'URL au moment où l'utilisateur soumet le formulaire au serveur ?

#### **Réponses**

- A GET
- B POST
- C SECRET
- D HIDDEN

#### **Question D.2**

Quelle est la machine qui va exécuter un programme JavaScript inclus dans une page HTML ? *Réponses*

- A la machine de l'utilisateur sur laquelle s'exécute le navigateur Web
- B le serveur Web sur lequel est stockée la page HTML
- C la machine de l'utilisateur ou du serveur, selon celle qui est la plus disponible
- D la machine de l'utilisateur ou du serveur, suivant la confidentialité des données manipulées

#### **Question D.3**

Un internaute clique sur un lien qui envoie la requête HTTP suivante à un serveur :

http://jaimelaneige.com/ma\_planche/traitement.php?nom=Snow&prenom=Jon

Quelle est l'adresse du serveur ?

- A jaimelaneige
- B jaimelaneige.com
- C jaimelaneige.com/ma\_planche
- D jaimelaneige.com/ma\_planche/traitement.php

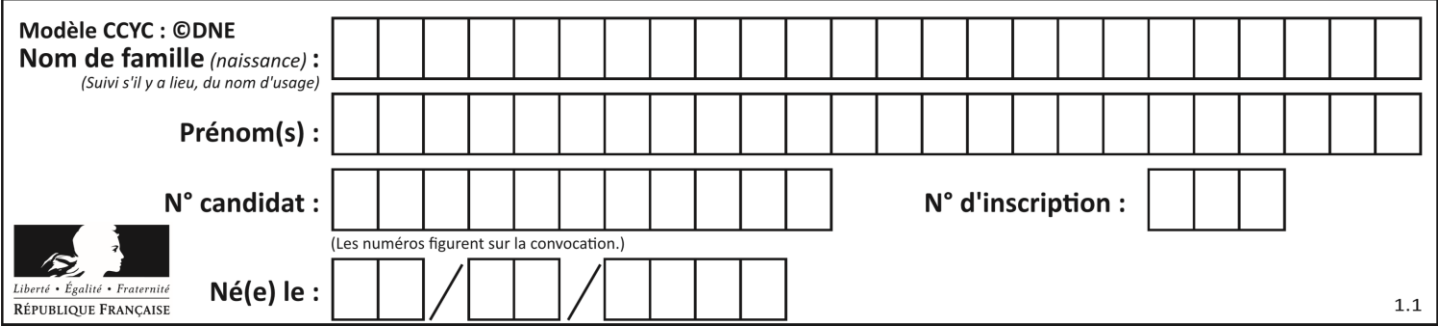

### **Question D.4**

Quelle méthode d'envoi des paramètres est-il préférable d'utiliser, pour un formulaire d'une page web, destiné à demander à l'utilisateur un mot de passe pour se connecter (le protocole utilisé est HTTPS) ?

#### *Réponses*

- A la méthode PASSWORD
- B la méthode CRYPT
- C la méthode GET
- D la méthode POST

#### **Question D.5**

On considère cet extrait de fichier HTML représentant les onglets d'une barre de navigation :

```
function BoutonGris() {
  var btn = document.createElement("BUTTON");
  btn.innerHTML = "Annulation";
  document.getElementById("DIV").appendChild(btn);
}
```
#### *Réponses*

- A elle remplace un élément DIV par un bouton
- B elle annule l'élément BUTTON
- C elle crée un bouton comportant le texte "Annulation"
- D elle recherche le bouton "BUTTON" et crée une copie appelée "btn"

#### **Question D.6**

Quelle URL parmi les suivantes témoigne que l'échange entre le navigateur et le serveur est chiffré ? *Réponses*

- A http://www.mabanque.com/
- B http://www.mabanque.fr/
- C https://www.mabanque.fr/
- D http://secure.mabanque.fr/

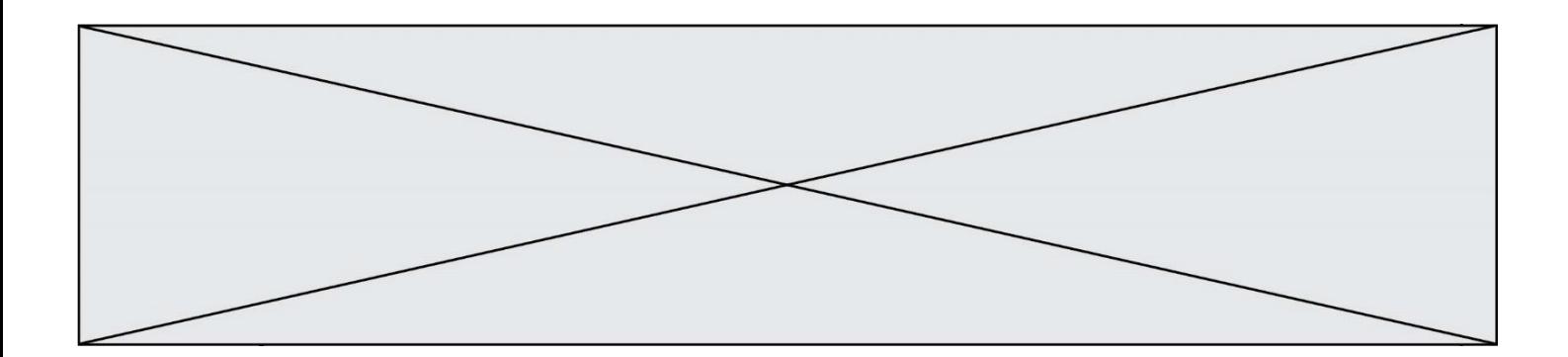

### **Thème E : architectures matérielles et systèmes d'exploitation**

#### **Question E.1**

Quelle commande permet de changer les droits d'accès d'un fichier ou d'un répertoire ?

- *Réponses*
- A lsmod
- B chmod
- C chown
- D pwd

#### **Question E.2**

Quel matériel permet d'interconnecter des **réseaux** entre eux :

#### *Réponses*

- A un routeur
- B un commutateur (ou *switch*)
- C un interconnecteur
- D un serveur

#### **Question E.3**

Identifier parmi les éléments suivants celui qui est uniquement un périphérique de sortie.

#### **Réponses**

- A clavier
- B souris
- C écran
- D microphone

#### **Question E.4**

À partir du répertoire ~/Perso/Doc quelle commande permet de rejoindre le répertoire ~/Public ?

#### **Réponses**

- A cd ./Public
- B cd ../Public
- C cd ././Public
- D cd ../../Public

#### **Question E.5**

Une et une seule de ces affirmations est **fausse**. Laquelle ? *Réponses*

- A Un système d'exploitation libre est la plupart du temps gratuit
- B Je peux contribuer à un système d'exploitation libre
- C Il est interdit d'étudier un système d'exploitation propriétaire
- D Un système d'exploitation propriétaire est plus sécurisé

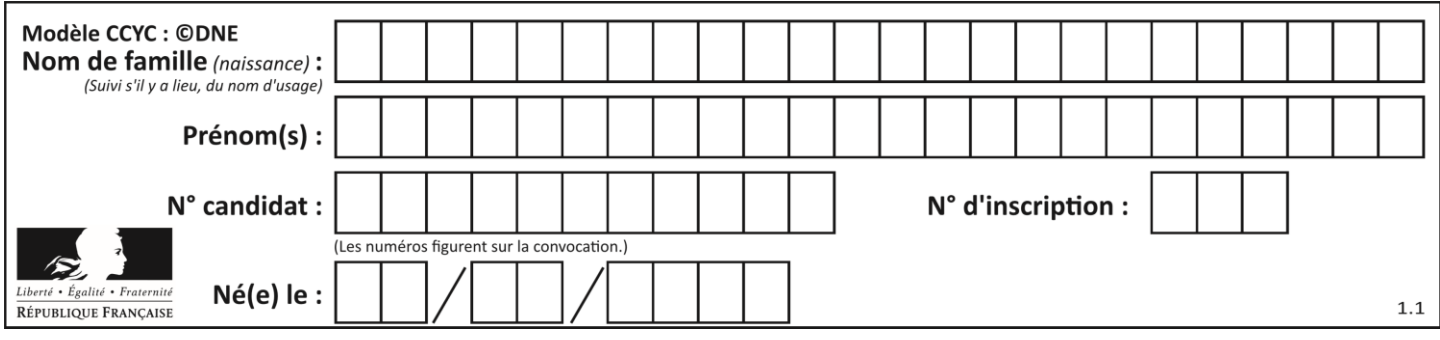

#### **Question E.6**

Identifier parmi les éléments suivants celui qui n'est pas un capteur.

- A haut-parleur<br>B caméra
- caméra
- C accéléromètre
- D microphone

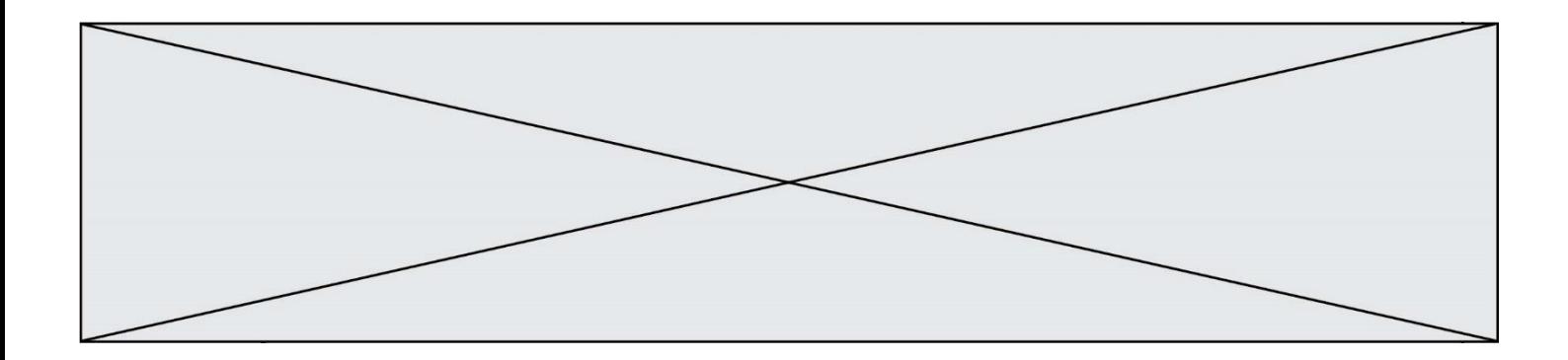

### **Thème F : langages et programmation**

#### **Question F.1**

Quelle est la valeur de la variable b à la fin de l'exécution du script suivant ?

```
a = 2b = 5if a > 8:
  b = 10
elif a > 6:
  b = 3
```
# **Réponses**

A 3<br>B 5  $\overline{B}$ C 6 D 10

#### **Question F.2**

On considère le code suivant :

$$
if x < 4:x = x + 3else:x = x - 3
$$

Quelle construction élémentaire peut-on identifier ?

- A une boucle non bornée
- B une structure conditionnelle
- C une boucle bornée
- D un appel de fonction

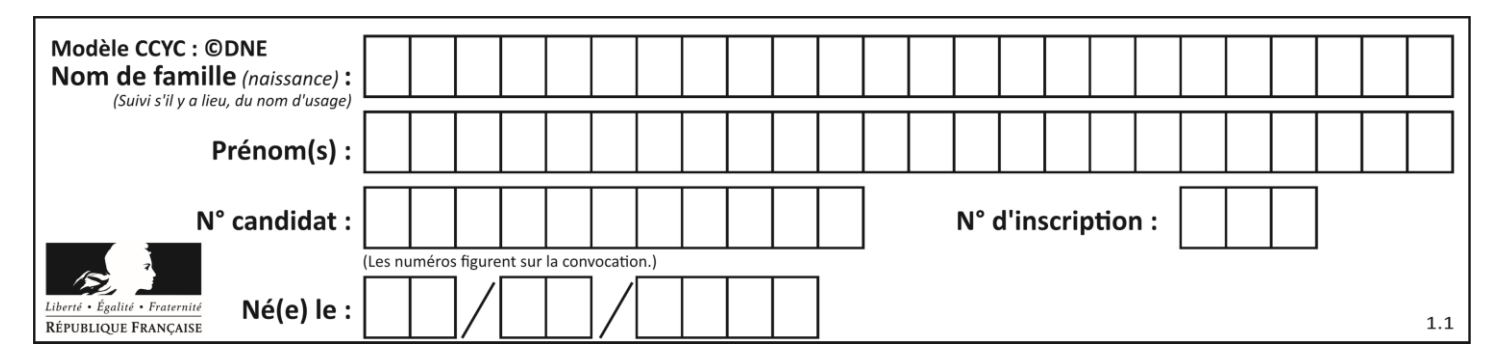

#### **Question F.3**

On définit :

```
def f(a,m):
  i = 1
  n = 0
  while n \leq m:
    i = i * an = n + 1return i
```
Quelle est la valeur renvoyée par l'appel  $f(2,4)$  ?

#### **Réponses**

A 8

- B 16
- C 32
- D 64

#### **Question F.4**

En Python, quelle est la méthode pour charger la fonction sqrt du module math ?

#### **Réponses**

- A using math.sqrt
- B #include math.sqrt
- C from math include sqrt
- D from math import sqrt

#### **Question F.5**

La fonction suivante calcule la racine carrée du double d'un nombre flottant.

from math import sqrt

return sqrt(2\*x)

Quelle est la précondition sur l'argument de cette fonction ?

#### *Réponses*

- A x < 0
- $B \times \geq 0$
- C  $2 * x > 0$
- D  $sqrt(x) \ge 0$

def  $\qquad \qquad$  racine\_du\_double(x):

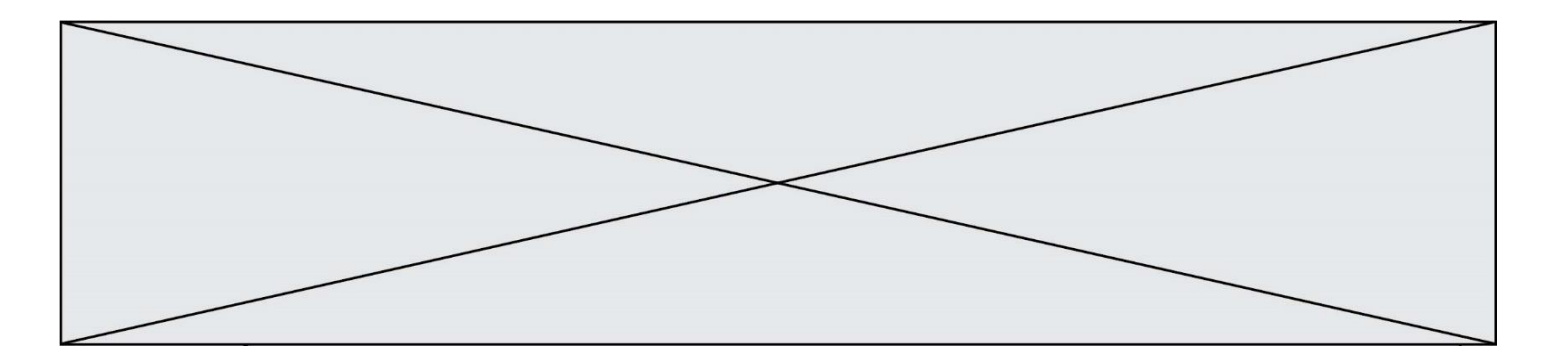

#### **Question F.6**

On exécute le script suivant :

 $tableau1 = [1, 2, 3]$ tableau2 = [4, 5, 6] long = len(tableau1 + tableau2)

Quelle est la valeur de la variable 1ong à la fin de cette exécution ?

- A 1
- B 3<br>C 6
- $\mathsf C$
- D rien, car le code engendre une erreur

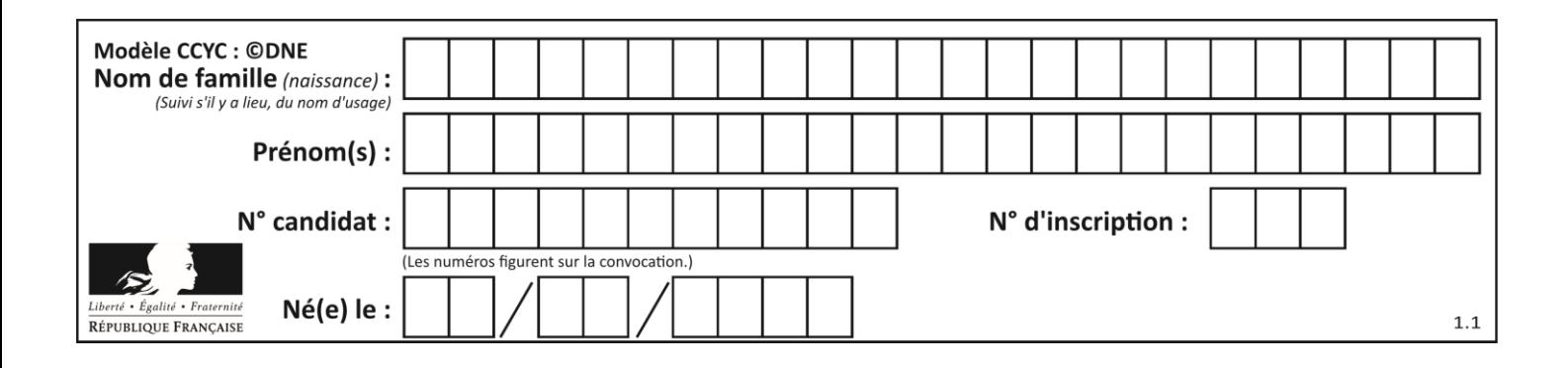

## **Thème G : algorithmique**

#### **Question G.1**

Que calcule la fonction suivante ?

```
def mystere(liste):
     valeur_de_retour = True
    indice = \overline{0}while indice \langle len(liste) - 1:
        if liste[indice] > liste[indice + 1]:
              valeur_de_retour = False
        indice = indice +1 return valeur_de_retour
```
#### *Réponses*

- A la valeur du plus grand élément de la liste passée en paramètre
- B la valeur du plus petit élément de la liste passée en paramètre
- C une valeur booléenne indiquant si la liste passée en paramètre est triée
- D une valeur booléenne indiquant si la liste passée en paramètre contient plusieurs fois le même élément

#### **Question G.2**

Un algorithme est dit glouton si :

#### *Réponses*

- A Il consomme énormément de mémoire
- B Il contient de nombreuses lignes de code
- C Il s'inspire de la méthode de John Elwood Glouton
- D Il fait à chaque étape le choix localement optimum

#### **Question G.3**

Quel est l'ordre de grandeur du coût du tri par insertion (dans le pire des cas) ?

- A l'ordre de grandeur du coût dépend de l'ordinateur utilisé
- B linéaire en la taille du tableau à trier
- C quadratique en la taille du tableau à trier
- D indépendant de la taille du tableau à trier

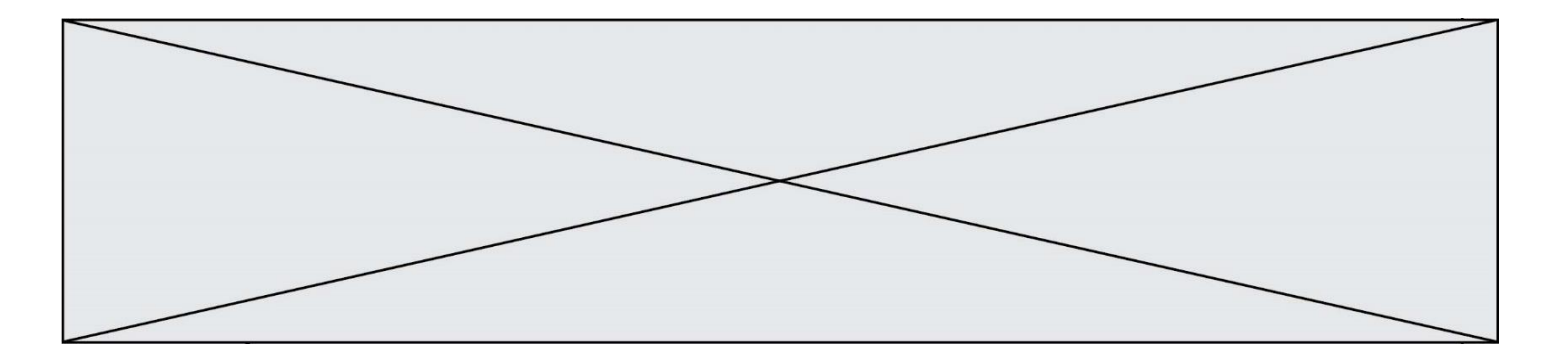

#### **Question G.4**

On définit la fonction f comme suit :

```
def f(L):
  a = L[0]for x in L:
     if x < a:
       a = xreturn a
```
Quelle est la valeur renvoyée par l'appel  $f([7, 10.3, -4, 12, 7, 2, 0.7, -5, 14, 1.4])$ ? *Réponses*

 $A - 5$ B 1.4 C 7

D 14

#### **Question G.5**

La fonction maximum doit renvoyer la valeur maximale d'un tableau de nombres. Par quoi doit-on remplacer les pointillés pour qu'elle donne le résultat attendu ?

```
def maximum(T):
  maxi = T[0]for i in range(len(T)):
     .... T[i] > maxi:
       ......
  return maxi
```
#### **Réponses**

- A if puis, sur la ligne suivante,  $maxi = T[i]$
- B while puis, sur la ligne suivante,  $maxi = T[i]$
- C if puis, sur la ligne suivante,  $maxi = maxi + 1$
- D while puis, sur la ligne suivante, maxi = maxi + 1

#### **Question G.6**

Que renvoie la fonction suivante quand on l'appelle avec un nombre entier et une liste d'entiers ?

```
def mystere(n,L):
  for x in L:
     if n == x:
       return True
  return False
```
- A une valeur booléenne indiquant si le nombre n est présent au moins une fois dans la liste L
- B une valeur booléenne indiquant si le nombre n est présent plusieurs fois dans la liste L
- C une valeur booléenne indiquant si le nombre n est le plus grand de la liste L
- D une valeur booléenne indiquant si le nombre n est le plus petit de la liste L